## DOWNLOAD

[Download Movies For Mac](https://wonderful-almeida-bdc298.netlify.app/Fxcm-Trading-Platform-For-Mac#ENnun=29wtGqwyVXMB39grmwynbICVzeiZvwA==)

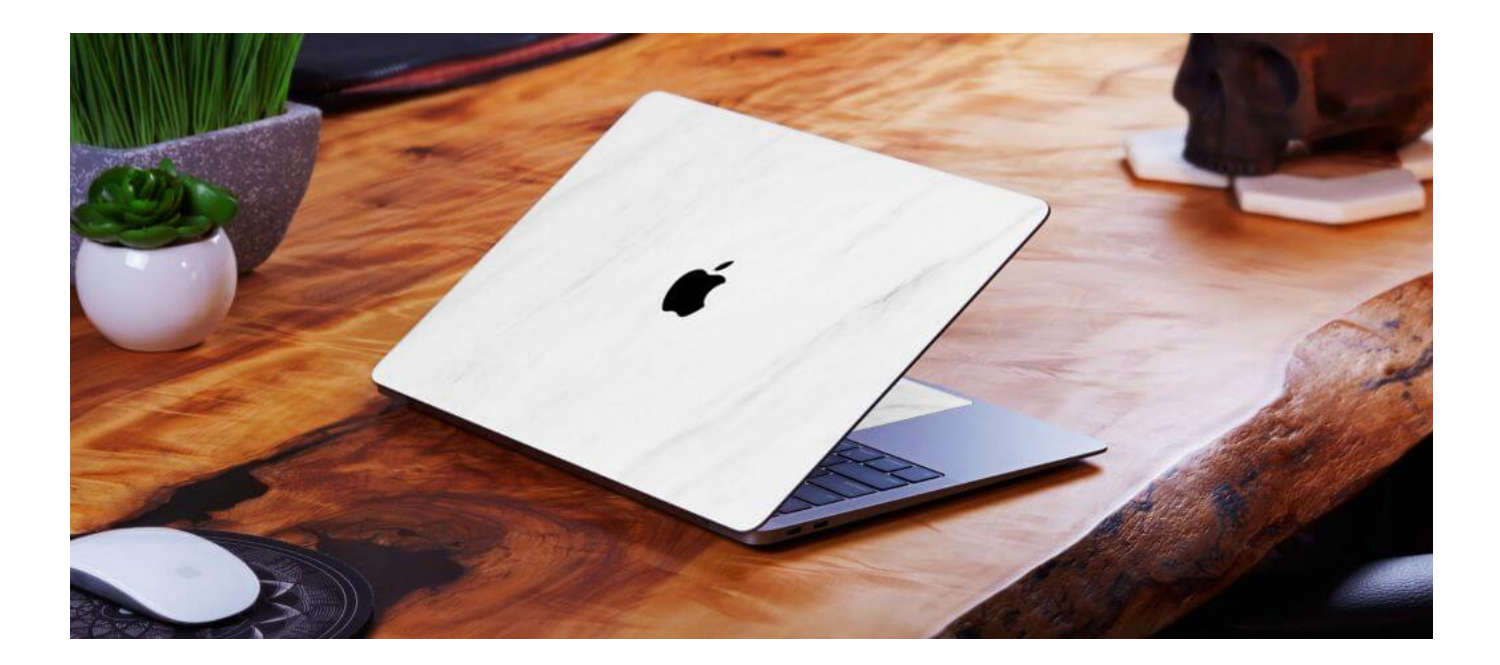

[Download Movies For Mac](https://wonderful-almeida-bdc298.netlify.app/Fxcm-Trading-Platform-For-Mac#ENnun=29wtGqwyVXMB39grmwynbICVzeiZvwA==)

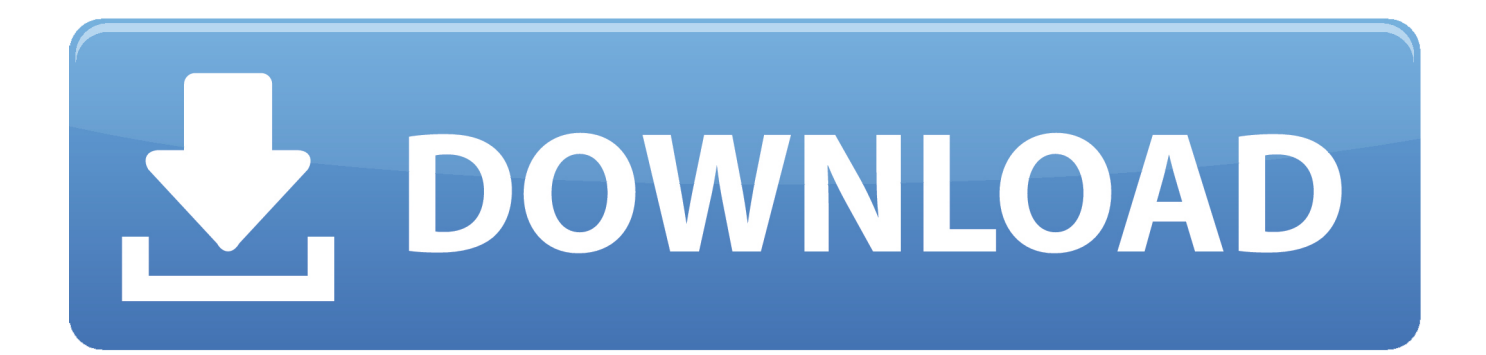

Luckily, it's optimized for the most popular browsers So if you're a Mac user with a Netflix subscription, you can watch a new season of Stranger Things right in your Chrome, Safari, Opera, or Firefox browser.. In the Apple TV app on your Mac, click Movies at the top of the window, then click a movie.

- 1. moviesflix
- 2. movies 2019
- 3. movies 2020

But it works less straightforward on macOS So how to download from Netflix on Mac? In this article, we'll show you a few legal workarounds.. You can find many Chinese sites that illegally distribute Netflix content and spice it with ads and malware.. Easy but Mighty This is the simple video downloader for Mac users to save any online video file from online sites, like Dailymotion, Vimeo, Vevo, Facebook, youku, etc.. You can use these methods with no risk of your subscription termination as none of them violate Netflix's terms and conditions.. If you don't believe, just Google your favorite show and the Chinese equivalent for "watch online" from Google Translate.

## **moviesflix**

movies out now, movies 2020, movies 2019, movies 2018, movies 2017, movies to watch, movies download, movies for kids, movies download free, movies, movies near me, movies nyc, movies brooklyn [Pokemon Colosseum Game Download](https://snidlitale.storeinfo.jp/posts/15664764)

Press the Esc (Escape) key or click the Close button to return to Movies Play the movie: If the movie is already available to you, click Play Movie or Resume Playing to start watching it immediately.. Preview, buy, or rent movies in up to 1080p HD on iTunes Browse more than 65,000 comedies, romances, classics, indies, and thrillers and your downloads will be instantly accessible.. How to download movies on Mac from torrent sites If you want to download files from Internet, torrenting can be a good choice.. With Netflix, downloading your favorite ones on iOS or Windows devices is a piece of cake. [Mac Os 10.13 6](https://mostiolybur.substack.com/p/mac-os-1013-6-download) [Download](https://mostiolybur.substack.com/p/mac-os-1013-6-download)

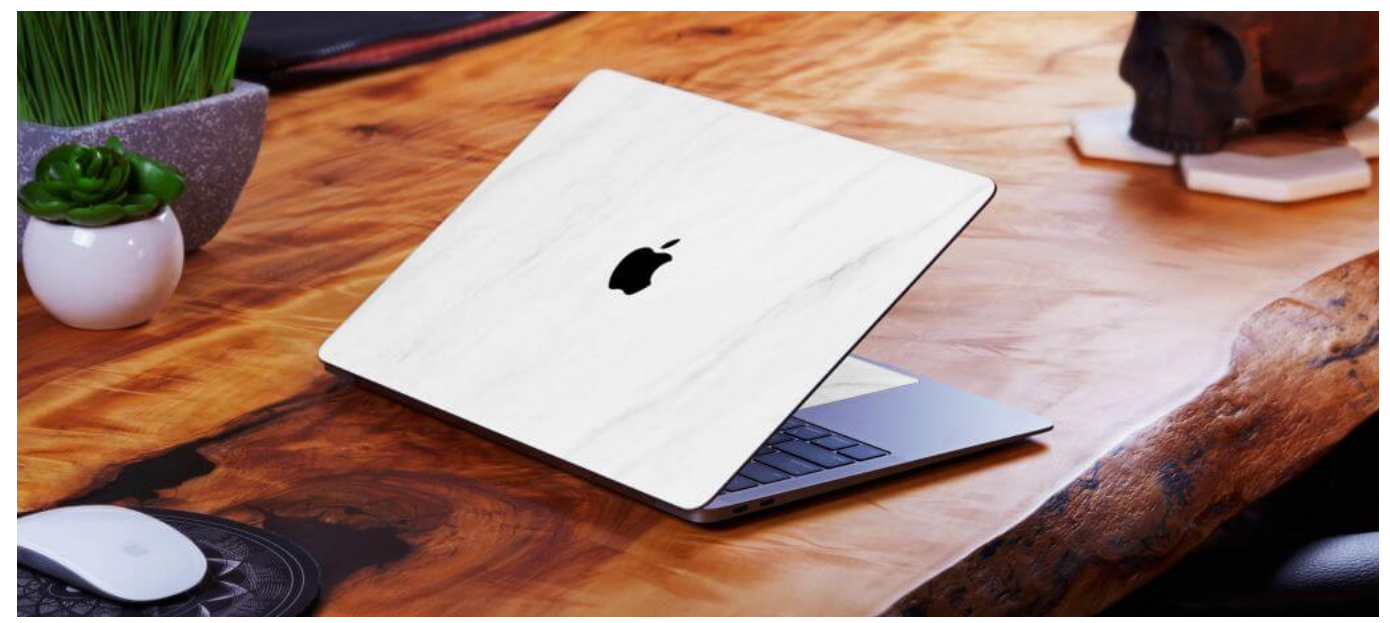

[C-media Cmi8788 Driver For Mac](https://cmedia-cmi8788-driver-for-mac-22.peatix.com/view)

**movies 2019**

## [How To Download Clipgrab On Mac](https://hidden-sands-15138.herokuapp.com/How-To-Download-Clipgrab-On-Mac.pdf)

 If you ever go down this route (which is illegal), make sure your Mac some layer of protection. [Minolta Hi-matic E Repair](https://cuslitchromis.substack.com/p/minolta-hi-matic-e-repair-manual) [Manual](https://cuslitchromis.substack.com/p/minolta-hi-matic-e-repair-manual)

## **movies 2020**

[download xforce keygen DWG TrueConvert 2017 portable](https://loyfacysi.weebly.com/blog/download-xforce-keygen-dwg-trueconvert-2017-portable)

If you downloaded such software before, your Mac might be affected by viruses Don't download from pirate sitesNetflix shows are a sweet spot for pirates.. Can you download Netflix shows on Mac?Netflix is one of the biggest streaming services, but it still has no app for macOS.. Save 4K/HD video Access the high resolution online video files up to 4K, 1080p/720p HD and SD.. Do any of the following: Watch a free preview: Scroll to Trailers, then click a preview to play it.. Whether you're using a Mac or an iOS device Movie Box For Macbook ProDownload Movies For Free On MacWhat's a perfect way to pass the time during long car rides or plane trips? Watching movies or TV shows is always a good idea.. Download online video Download video from online sites like Facebook, Vevo, Vimeo, youku, etc.. It's an extremely popular system for quick peer-to-peer file sharing From the first scene to the last.. Keep away from ads promise to help you install the Netflix app on your Mac Cybercriminals often exploit this trap to infect computers with malware. e828bfe731 [Intel Core 2 Duo Driver For Mac](https://launchpad.net/~deikovarec/%2Bpoll/intel-core-2-duo-driver-for-mac)

e828bfe731

[British Airways Sep Examples](https://litfuddriti.shopinfo.jp/posts/15664765)